# **سياسة ملفات تعريف االرتباط**

تاريخ السريان:2023/09/21م

تعلم شركة ذكاء ميد لتقنية المعلومات والشركات الشقيقة لها أهمية خصوصيتك بالنسبة لك وتلتزم بتحري الشفافية تجاه التقنيات التي تستخدمها. تُوضح سياسة ملفات تعريف الارتباط هذه كيف ولماذا تُخزن على جهازك ملفات تعريف الارتباط وغير ها من التقنيات المشابهة (يُشار إليها فيما يلي باسم "ملفات تعريف الارتباط وتقنيات التتبع الأخرى") ويتم والوصول إليها منه عند استخدامك أو زيارتك لأي موقع ويب أو تطبيق يضع رابطًا لهذه السياسة (يُشار إليها باسم "المواقع"). ينبغي قراءة سياسة ملفات تعريف الارتباط هذه مع (سياسة الخصوصية، وشروط الاستخدام) الخاصة بموقع الشركة.

### **ما هي ملفات تعريف االرتباط وتقنيات التتبع األخرى؟**

ملف تعريف الارتباط هو ملف نصبي صغير يمكن تخزينه على جهازك والوصول إليه منه عند زيارتك لأحد مواقعنا إلى الحد الذي توافق عليه. وتعمل تقنيات التتبع الأخرى بطريقة مماثلة لملفات تعريف الارتباط وتضع ملفات بيانات صغيرة على أجهزتك أو تراقب نشاطك على موقع الويب لتُمكّننا من جمع معلومات بشأن كيفية استخدامك لمواقعنا. ويسمح هذا لمواقعنا بالتعرف على جهازك من بين أجهزة مستخدمي المواقع الأخرين. وتنطبق معلومات ملفات تعريف الارتباط الواردة أدناه كذلك على تقنيات التتبع الأخرى. يمكنك الاطلاع على مزيدٍ من المعلومات عبر الموقع https://ai.thakaamed.com/en/login

## **كيف تستخدم مواقعنا ملفات تعريف االرتباط وتقنيات التتبع األخرى؟**

تستخدم ذكاء ميد لتقنية المعلومات ملفات تعريف الارتباط وتقنيات التتبع الأخرى بغرض التعرف عليك وعلى اهتماماتك وتذكر تفضيلاتك وتتبع استخدامك لمواقعنا. ونستخدم أيضًا ملفات تعريف الارتباط وتقنيات التتبع الأخرى للتحكّم في الوصول إلى محتوى معين على مواقعنا وحمايتها ومعالجة أي طلبات تقدمها لنا.

من أجل إدارة مواقعنا ولأغراض البحث، تعاقدت ذكاء ميد لتقنية المعلومات أيضًا مع مقدمي خدمات طرف ثالث لتتبع وتحليل الاستخدام الإحصائي ومعلومات وحدة التخزين من مستخدمي مواقعنا. ويعمل مقدمو خدمات الطرف الثالث على استخدام ملفات تعريف ارتباط ثابتة لمساعدتنا في تحسين تجربة المستخدم وإدارة محتوى مواقعنا وتحليل كيف يتصفح المستخدمون المواقع ويستخدمونها.

### **ملفات تعريف االرتباط للطرف األول والطرف الثالث**

"ملفات تعريف االرتباط للطرف األول" هي ملفات تعريف ارتباط تخص ذكاء ميد لتقنية المعلومات والتي تضعها ذكاء ميد لتقنية المعلومات على جهازك. بينما تعتبر "ملفات تعريف االرتباط للطرف الثالث" ملفات تعريف ارتباط يضعها طرف آخر على جهازك من خالل موقعنا. ويجوز لشركة ذكاء ميد لتقنية المعلومات التعاقد مع مقدمي خدمات طرف ثالث لإرسال رسائل عبر البريد الإلكتروني إلى المستخدمين الذين يزودوننا بمعلومات الاتصال الخاصة بهم. وللمساعدة في قياس فعّالية اتصالاتنا عبر البريد الإلكتروني وتحسينها و/أو لتحديد ما إذا قد تم فتح الرسائل أو النقر فوق الروابط، يجوز لمقدمي خدمات الطرف الثالث وضع ملفات تعريف االرتباط على أجهزة هؤالء المستخدمين.

**بحسب الموقع، نستخدم األنواع التالية من ملفات تعريف االرتباط:**

**ملفات تعريف االرتباط الدائمة** .نستخدم ملفات تعريف االرتباط الدائمة لتحسين تجربتك في استخدام المواقع. ويتضمن هذا تسجيل موافقتك على سياسة ملفات تعريف االرتباط الخاصة بنا إلزالة رسالة ملفات تعريف االرتباط التي تظهر أوالً عند استخدامك للمواقع.

**ملفات تعريف االرتباط لجلسة العمل** .تعتبر ملفات تعريف االرتباط الخاصة بجلسة العمل ملفات مؤقتة ويتم إزالتها من جهازك عند إغالق متصفح الويب خاصتك. ونستخدم ملفات تعريف االرتباط لجلسة العمل لتساعدنا في تتبع استخدام اإلنترنت كما هو مبين أعاله. يمكنك رفض قبول ملفات تعريف الارتباط في المتصفح وذلك بتفعيل الإعداد المناسب من المتصفح الخاص بك. ومع ذلك، إذا اخترت هذا الإعداد، قد ال تتمكن من الوصول إلى أجزاء معينة من المواقع. وإذا لم تضبط إعداد المتصفح بحيث يرفض ملفات تعريف االرتباط، سيصدر النظام الخاص بنا ملفات تعريف االرتباط عندما توجه متصفحك نحو مواقعنا.

لن يتم الاحتفاظ بالبيانات المُجمعة بواسطة المواقع و/أو من خلال ملفات تعريف الارتباط التي يمكن وضعها على جهاز الكمبيوتر الخاص بك لفترة أطول من الفترة اللازمة لتحقيق الأغراض المذكورة أعلاه. وبأي حالٍ من الأحوال، لن يتم الاحتفاظ بهذه المعلومات لأكثر من عامٍ واحد.

تُستخدم ملفات تعريف االرتباط الخاصة بنا لألغراض التالية:

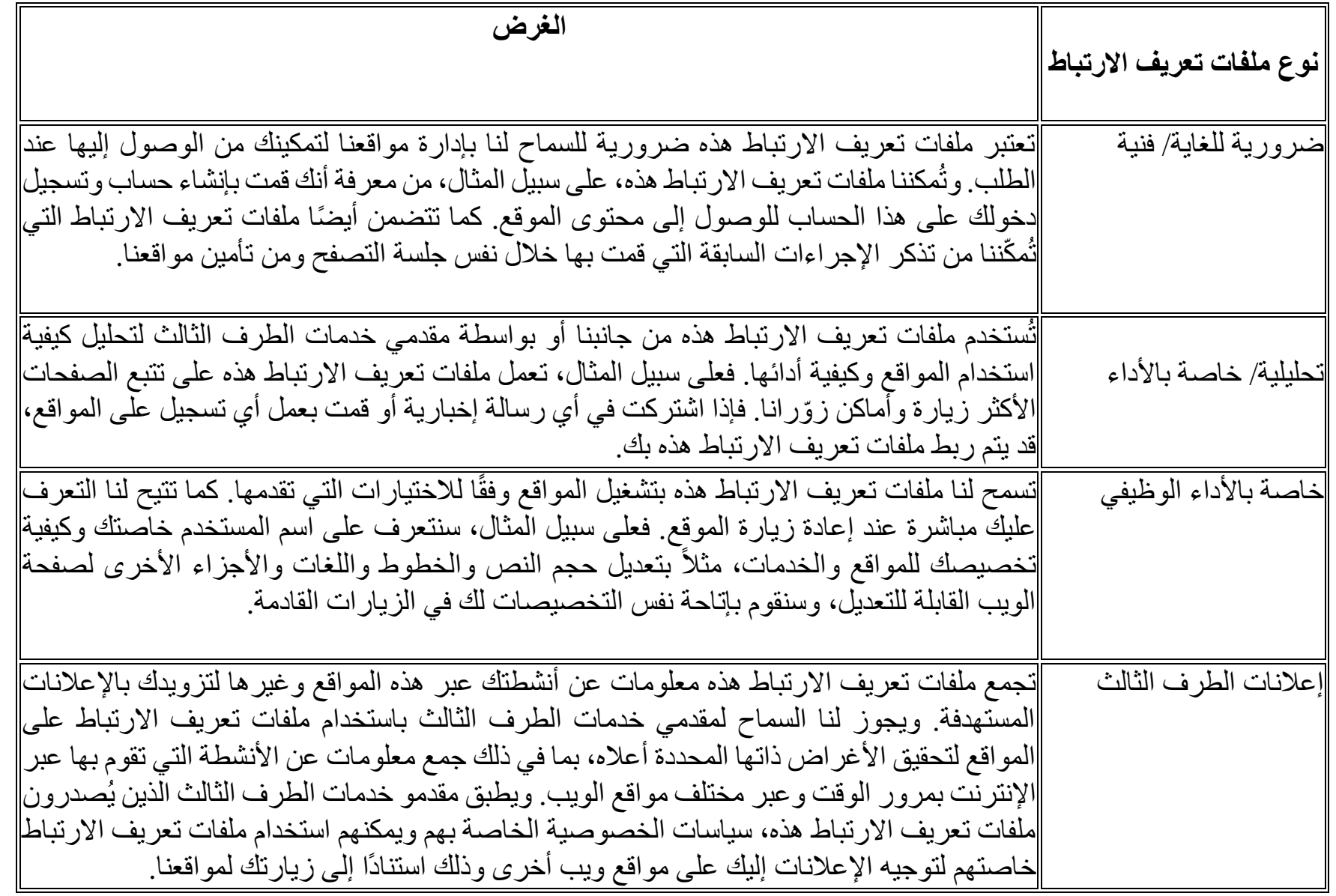

**كيف أرفض أو أسحب موافقتي على استخدام ملفات تعريف االرتباط؟** إذا لم تكن تريد وضع ملفات تعريف االرتباط على جهازك، يمكنك تعيين ذلك في إعدادات متصفح اإلنترنت خاصتك لرفض وضع جميع ملفات تعريف الارتباط أو بعضها على جهازك وتنبيهك عند وضع ملف تعريف ارتباط ما عليه. كما يمكنك الرجوع إلى قسم (المساعدة) أو (تعديل) في

متصفحك. يُرجى ملاحظة أنه في حال استخدامك إعدادات المتصفح لحجب جميع ملفات تعريف الارتباط (بما في ذلك ملفات تعريف الارتباط الضرورية للغاية)، فقد لا تتمكن من الوصول إلى أو استخدام جميع مواقعنا أو بعضها أو وظائفها.

إذا كنت تريد إزالة ملفات تعريف الارتباط المُخزنة مسبقًا، يمكنكَ في أي وقت حذف ملفات تعريف الارتباط يدويًا. ومع ذلك، لن يمنع هذا المواقع من وضع ملفات تعريف ارتباط أخرى على جهازك إلا بعد ضبطك لإعدادات متصفح الويب خاصتك على النحو المُبين أعلاه.

### **كيف نستخدم تقنيات التتبع األخرى في اتصاالتنا؟**

يجوز لشركة ذكاء ميد لتقنية المعلومات، جمع معلومات عنك بشأن ما إذا كنت قد قمت بفتح أو النقر على أي روابط في رسائل المعلومات أو األبحاث أو الفعاليات التي نرسلها إليك عبر إشارات الويب.

تُعد إشارة الويب صوراً رسومية تُوضع على الموقع الإلكتروني أو في رسالة بريد إلكترونية تجمع، بمفردها أو بالاقتران مع ملفات تعريف الارتباط، معلوماتٍ حول استخدامك أو تفاعلك مع موقع ذكاء ميد لتقنية المعلومات الإلكتروني أو رسالتها الإلكترونية. فعلى سبيل المثال: يجوز لنا إضافة إشارات ويب إلى رسائل المعلومات أو الأبحاث أو الفعاليات التي نرسلها إليك لتحديد ما إذا كنت قد قمت بفتح رسالتنا أو قمت بالضغط على رابطٍ. يساعدنا التحليل الذي نجمعه في تحسين فعالية محتوى وشكل اتصاالتنا عبر المواقع اإللكترونية والبريد اإللكتروني.

> **اتصل بنا** إذا كان لديك أي استفسارات أخرى بشأن سياسة ملفات تعريف االرتباط الخاصة بنا، يُرجى التواصل بنا على العنوان التالي: contact@thakaamed.com الكتروني بريد